# **ctools - Feature #1489**

# **Add csinfo script**

06/30/2015 12:26 PM - Deil Christoph

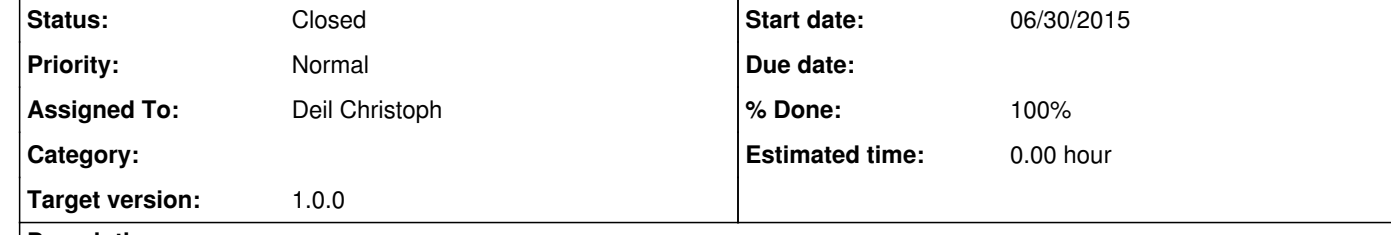

## **Description**

I propose to add a csinfo Python script which has options to print some basic info about the installed Gammalib and ctools software.

1. List of tools with one-line description what they are

- 2. Version
- 3. Maybe some info about dependencies and config options, like whether CFITSIO or OpenMP or readline are available or not.

I think for 1. the solution is to just have the list as a string in the Python script directly (i.e. manually maintained).

For 2. I'm not sure how to best do this .... we should put the version string in the Python package and make it available via *version*.

For 3. I have no idea how to access this info ... we could just not do that part for now.

#### **History**

**#1 - 07/03/2015 10:11 AM - Deil Christoph**

*- Status changed from New to In Progress*

I've started working on this: https://github.com/ctools/ctools/compare/devel...cdeil:csinfo

For now it's not a GApplication ... I started with that, but then I noticed that I don't need or even want a pfiles interface. Jürgen, is this OK?

One thought I had was that it would be better to split the info gathering and printing. This would allow e.g. storing all the info also with one command in a JSON file and allow reading it back.

**#2 - 07/03/2015 11:20 AM - Deil Christoph**

*- Status changed from In Progress to Pull request*

Does this look OK?

## **#3 - 07/03/2015 11:58 AM - Knödlseder Jürgen**

*- Status changed from Pull request to Closed*

*- % Done changed from 0 to 100*

Merged into devel, some small adjustments done during merge.

#### **#4 - 07/03/2015 12:26 PM - Deil Christoph**

Can you please pull this commit https://github.com/ctools/ctools/commit/3c4360a06f3caa8e62d6898db76a7f3812869047

or just add these two lines to the Gammalib and ctools .gitignore?

.autotools .idea

**#5 - 07/03/2015 01:11 PM - Deil Christoph**

Can you please pull these two commits? https://github.com/ctools/ctools/compare/devel...cdeil:ctools-test-function-fixes